## Către,

Primăria municipiului Dej

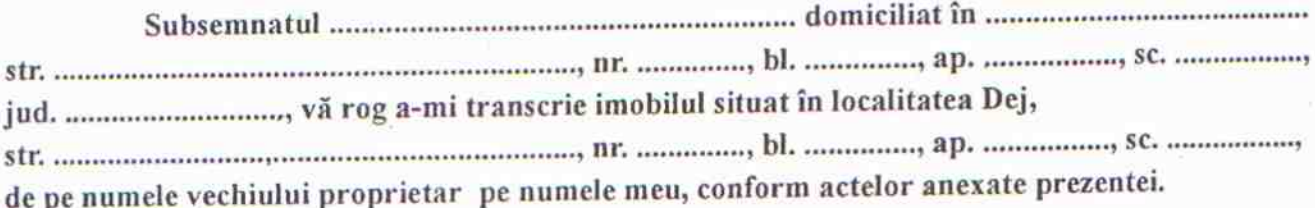

 $C.N.P.$ 

 $\bar{x}$  $\mathcal{L}$ 

DECLAR PE PROPRIA RĂSPUNDERE CĂ NU DEȚIN/DEȚIN ALTĂ LOCUINȚĂ ÎN PROPRIETATE

 $\eta$ 

Data,

Semnătura,